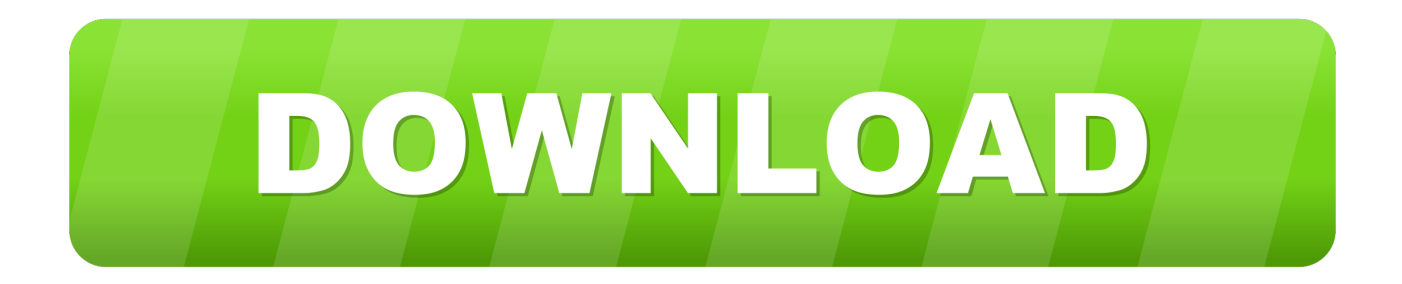

[Optical Flares For Ae Mac](https://ashleywright2.doodlekit.com/blog/entry/13794194/wreck-it-ralph-2012-ts-xvid-unknown-|lastest-movies#AINy=zYfgBgbcBHnwA0b3tWyH1eiLfeiY9MrGmx==)

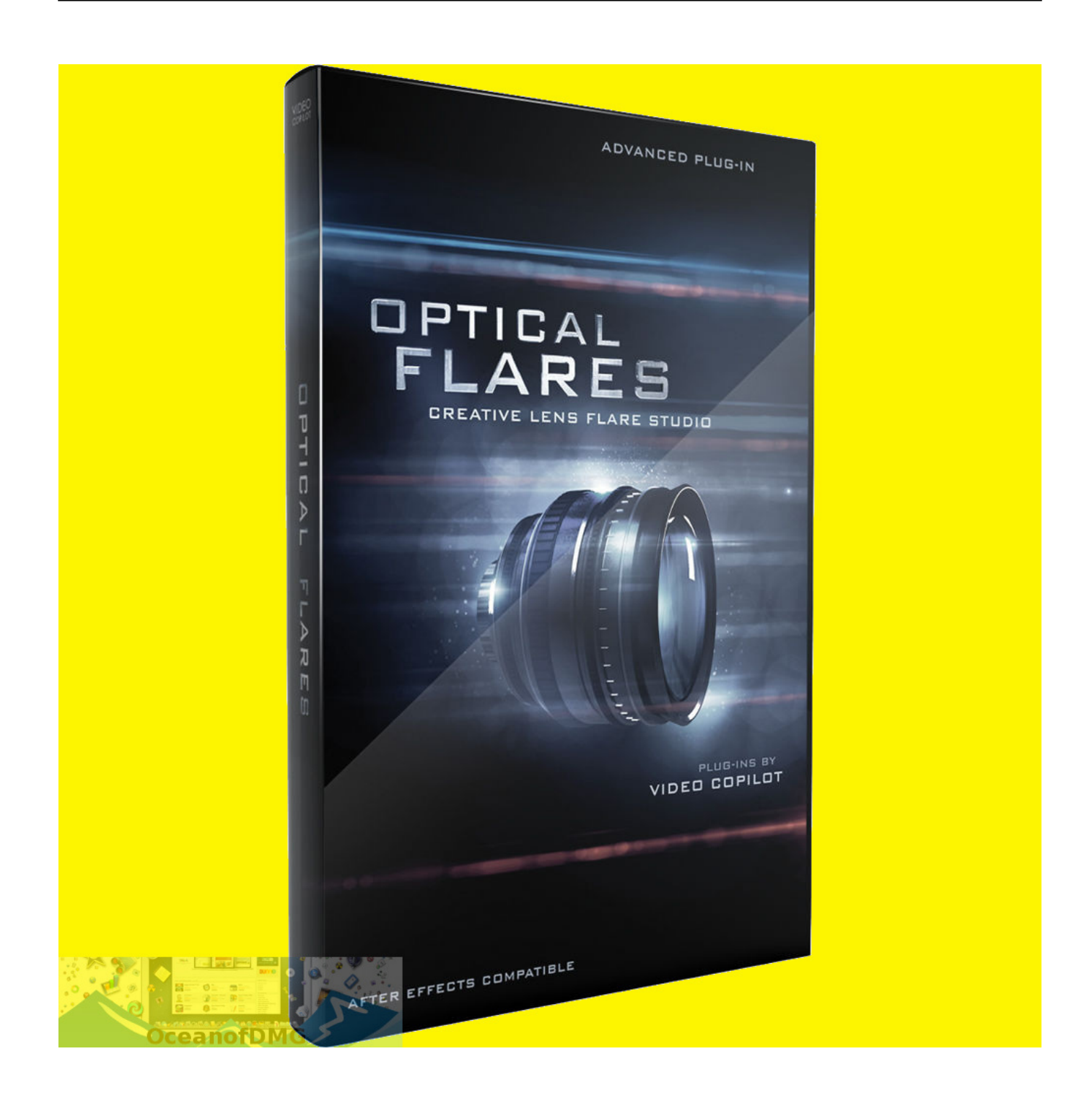

[Optical Flares For Ae Mac](https://ashleywright2.doodlekit.com/blog/entry/13794194/wreck-it-ralph-2012-ts-xvid-unknown-|lastest-movies#AINy=zYfgBgbcBHnwA0b3tWyH1eiLfeiY9MrGmx==)

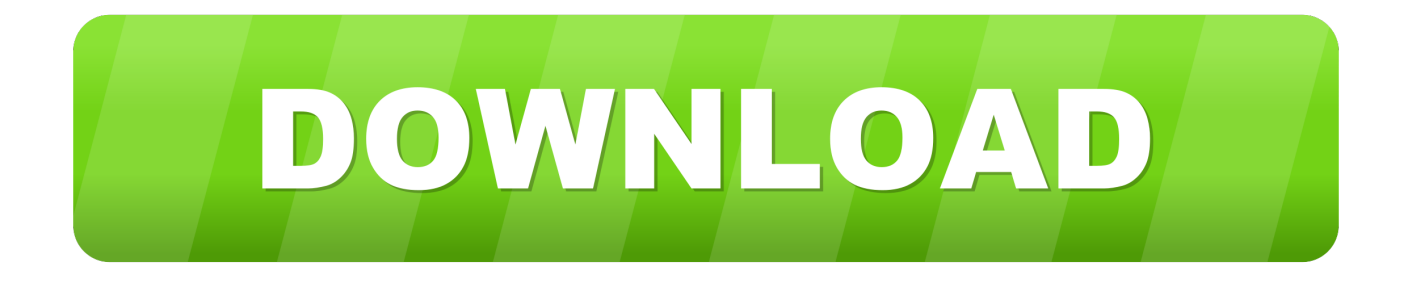

Install into the Video Copilot Optical Flares for After Effects 2020 Crack Free Download Latest Version for Windows.. It is full offline installer standalone setup of Video Copilot Optical Flares for After Effects 2020 mac for 32/64.. Easy user interface and fast performanceOptical Flares pro presets 1 dan pro presets 2 includedThe latest Conspiracy presetsAll new Network Presets and VE light presetsOptical Flares After Effects Plugin DownloadSupport Adobe After Effects CC 2019Easy installation with License Generator (Without Crack)How to Install Video Copilot Optical Flares Full Crack :Download Video Copilot Optical Flares After Effects pluginExtract files with the latest winrar v5.

- 1. optical flares
- 2. optical flares after effects cc 2020
- 3. optical flares after effects cc 2019

If you are a low budget videographer who hasn't been able to create flare effects manually with a lens, then have you tried using this after effects plugin?Optical Flares For Ae MacularDownload Optical Flares PluginOptical Flares For Ae Mac DownloadOptical Flares After Effects Mac DownloadVideo Copilot provides a solution for you to design Optical Flares very easily.. With this final plugin, you will be given several unique choices of flares Even in this version, you will get their exclusive presets template for free.

## **optical flares**

optical flares, optical flares free download, optical flares png, optical flares free download with crack, optical flares free, optical flares after effects cc 2018, optical flares nuke, optical flares license key, optical flares for nuke free download, optical flares free download mac, optical flares after effects cc 2020, optical flares after effects download, optical flares after effects cc 2019, optical flares premiere pro, optical flares license generator [Microsoft Word Find Highlight Color Hair](https://raireatbackfun.amebaownd.com/posts/15670575)

Moreover, its user interface looks simple and to the point Where you just simply need to create a Solid Layer, then add effects manually from the effects menu.. Optical Flares has an intuitive, elegant interface that makes designing a beautiful, realistic, and complex lens flares a joy.. After that, Window Options will appear immediately, see the picture below Do you want to try this plugin in your latest after effects software? Check the Video Copilot Optical Flares after effects free.. 6Run the setup exe file to start installationOn the menu, check custom and select 64 bitNow search for your Adobe After Effects Plug-ins folderWhen everything has done, Run After EffectsCreat New Composition >New Solid LayerSelect effects, Video Copilot > Optical FlaresCopy HWID Number shown on screen, Close After EffectsNow go to Crack Folder > Licgen. [Apx Driver G](https://darci63ppar.wixsite.com/ducthapscockming/post/apx-driver-g-tablet) **[Tablet](https://darci63ppar.wixsite.com/ducthapscockming/post/apx-driver-g-tablet)** 

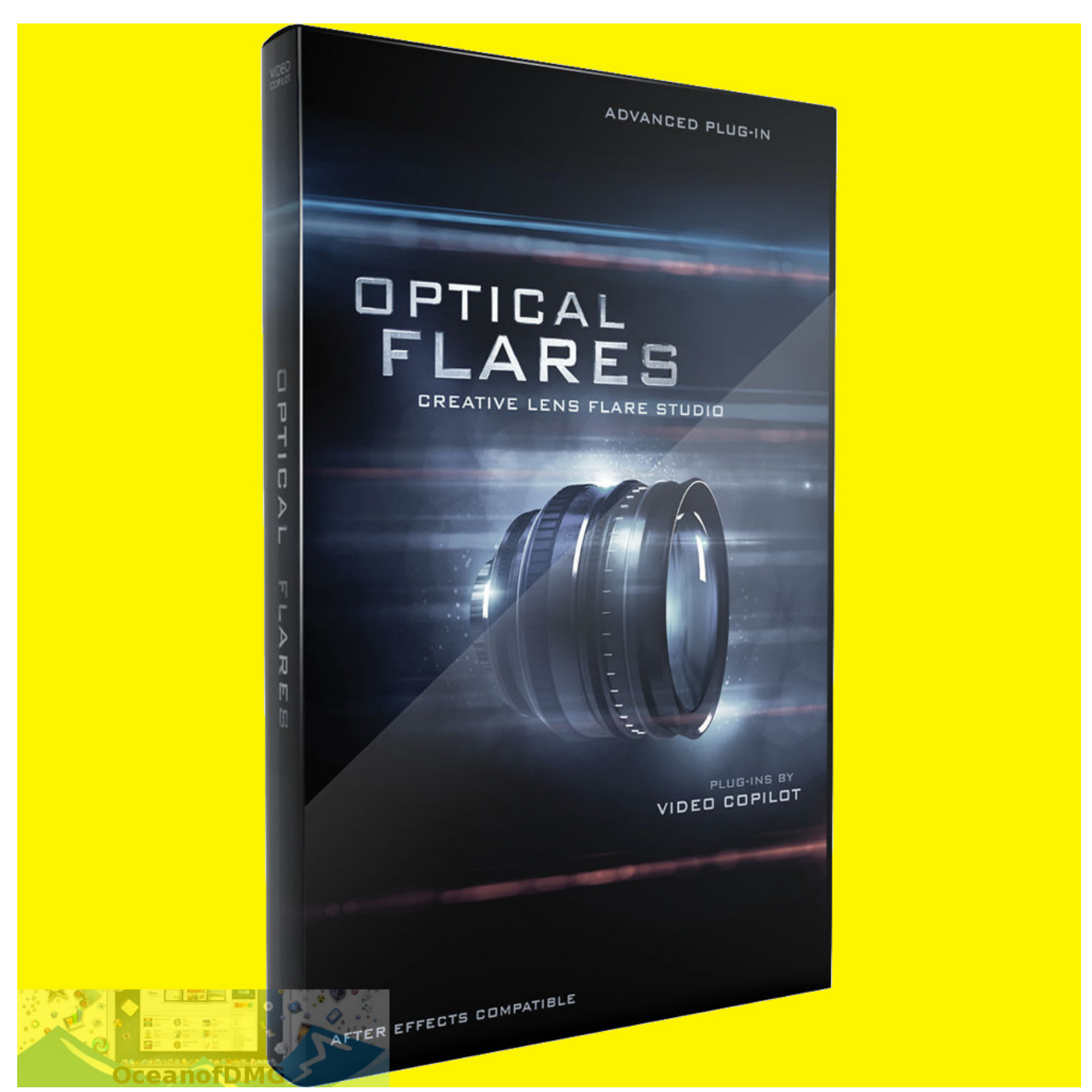

[wie Club Club Auto Bremslichtschalter zu installieren](https://rubtahore.over-blog.com/2021/03/wie-Club-Club-Auto-Bremslichtschalter-zu-installieren.html)

## **optical flares after effects cc 2020**

## [Miroslav Philharmonik 2 Ce](https://launchpad.net/~elazajenx/%2Bpoll/miroslav-philharmonik-2-ce)

 Make sure you drag the OpticalFlaresLicense lic file directly into the "Optical Flares" folder that should be in the AE Plug-ins folder and NOT directly into the AE Plug-ins folder.. A visual effect that displays dramatic lighting to make the scene look more diverse.. exePaste HWID number, then select the Plugins folder > Optical Flares – C:Program FilesAdobeAdobe After Effects CC 2018Support FilesPlug-insOptical FlaresThereafter, you can open Presets folder and Copy 5 folders insidePaste all 5 folders presets to – ….. Optical Flares folder path: Applications Adobe After Effects CC Plug-ins Optical Flares Optical Flares.. For example Optical Flares Pro Presets 1 and also Pro Presets 2 There are also several other templates that you must try it yourself. [Mcafee For Mac](http://centzapsskep.yolasite.com/resources/Mcafee-For-Mac.pdf)

## **optical flares after effects cc 2019**

[3d movies player for mac](https://orrk1993.wixsite.com/regudeadca/post/3d-movies-player-for-mac)

It has many functions, such as highlighting effects, develop cinematic looks inside your film and much more.. Support FilesPluginsOptical FlaresOptical Flares PresetsLens FlaresEnjoy brother!.. Optical Flares 1 3 5 Free Download VFX Plugin – Knowing this plugin means you're a video editor or visual effects artist who is already familiar with the term optical flare.. download full version link below v1 3 5 final, includes the latest crack Optical Flares After Effects Plugin Final FeaturesThe Optical Flares folder. e828bfe731 [Jual Dvd Superdrive For Mac](https://stupefied-nobel-0436bf.netlify.app/Jual-Dvd-Superdrive-For-Mac)

e828bfe731

[Traktor Pro For Mac Os X](https://corenedinnzc.wixsite.com/sucsunado/post/traktor-pro-for-mac-os-x)